## 「建築・設備施工管理CPD制度対象講習(認定プログラム)」の検索方法

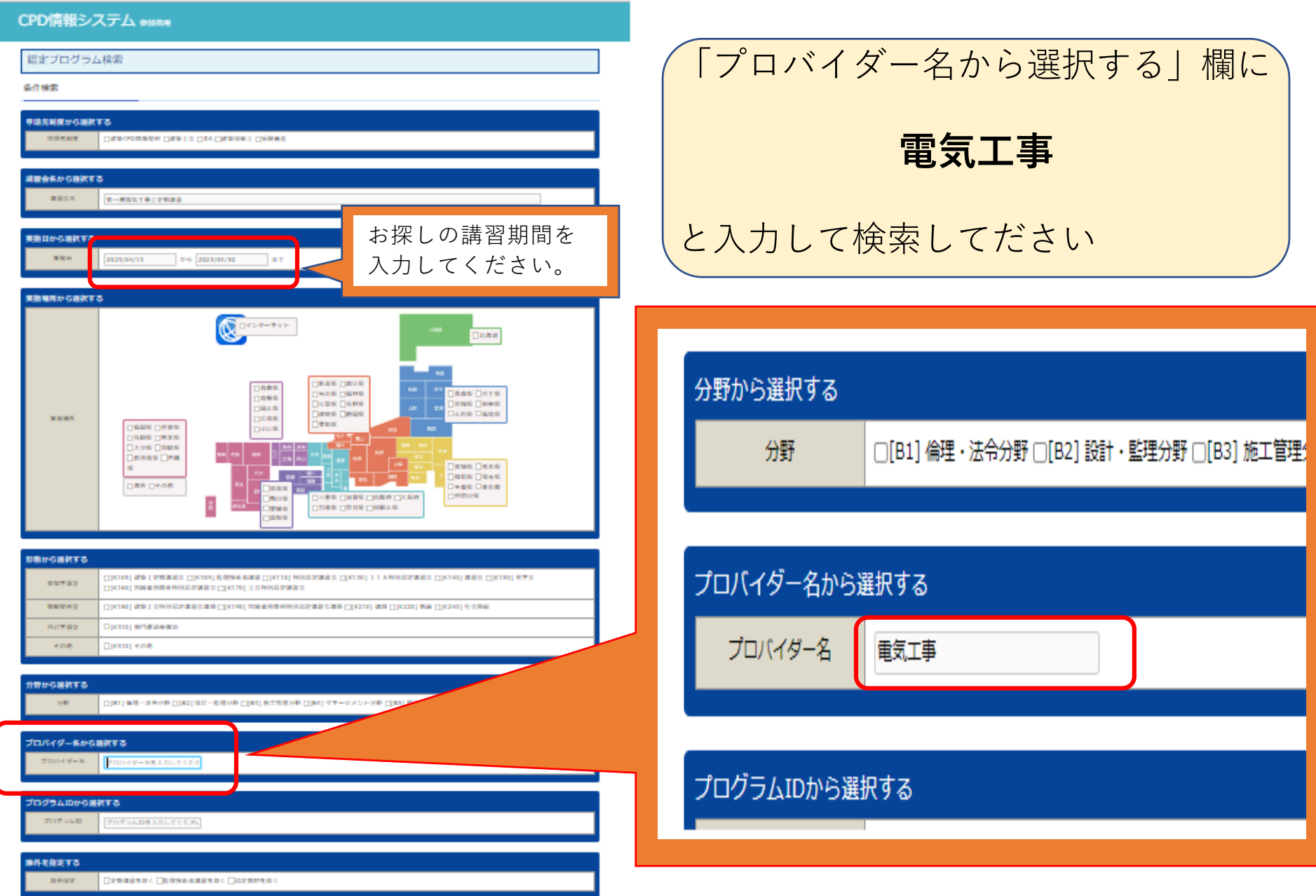